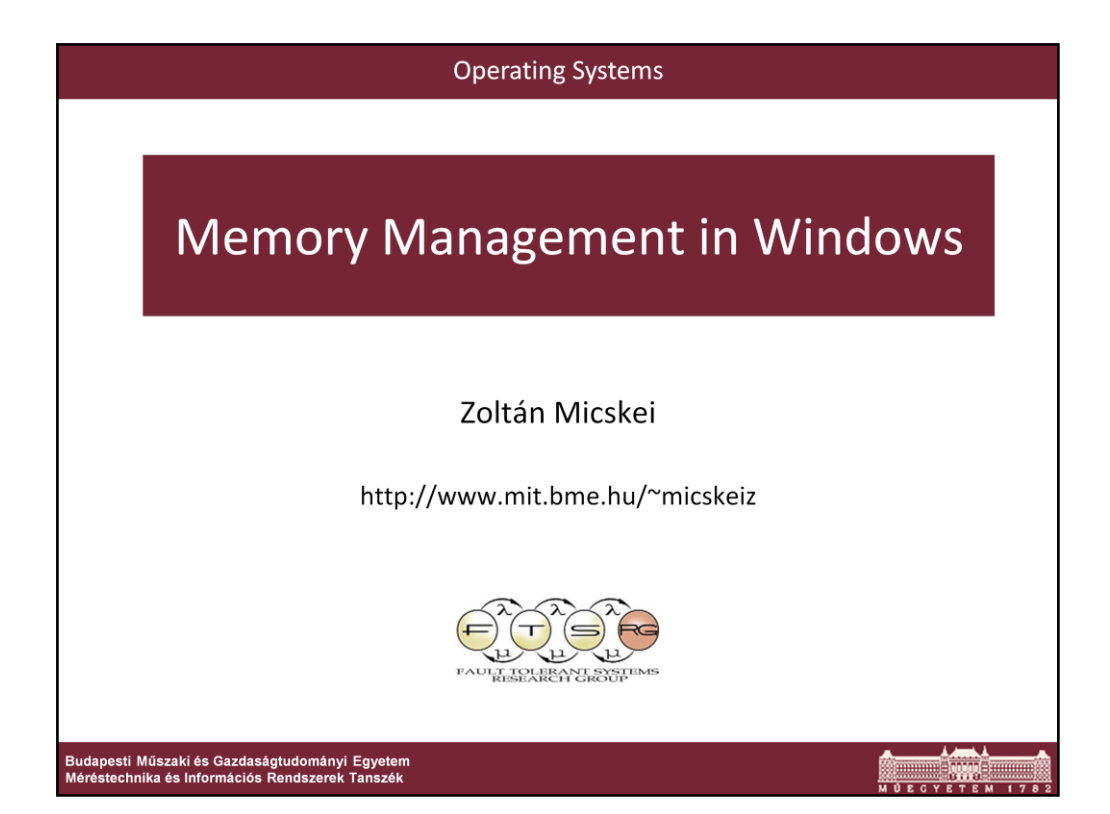

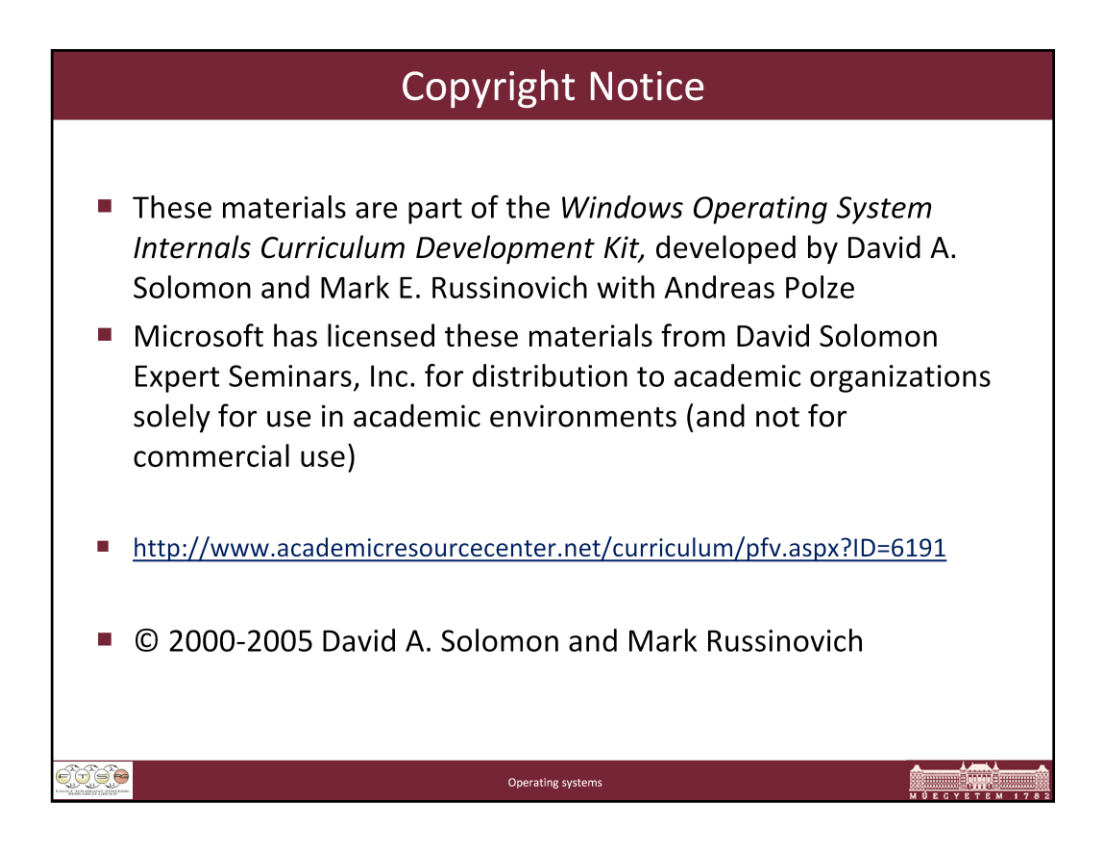

Slides based on Windows Operating System Internals Curriculum Development Kit

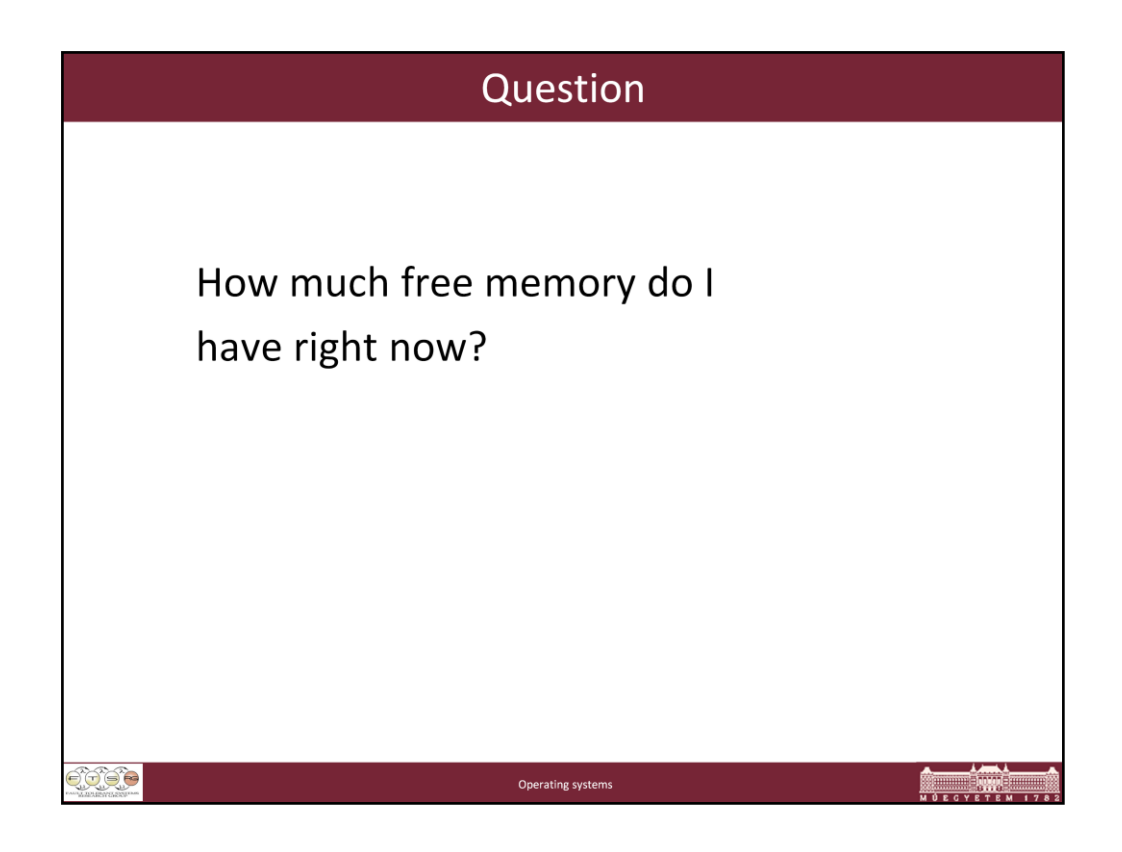

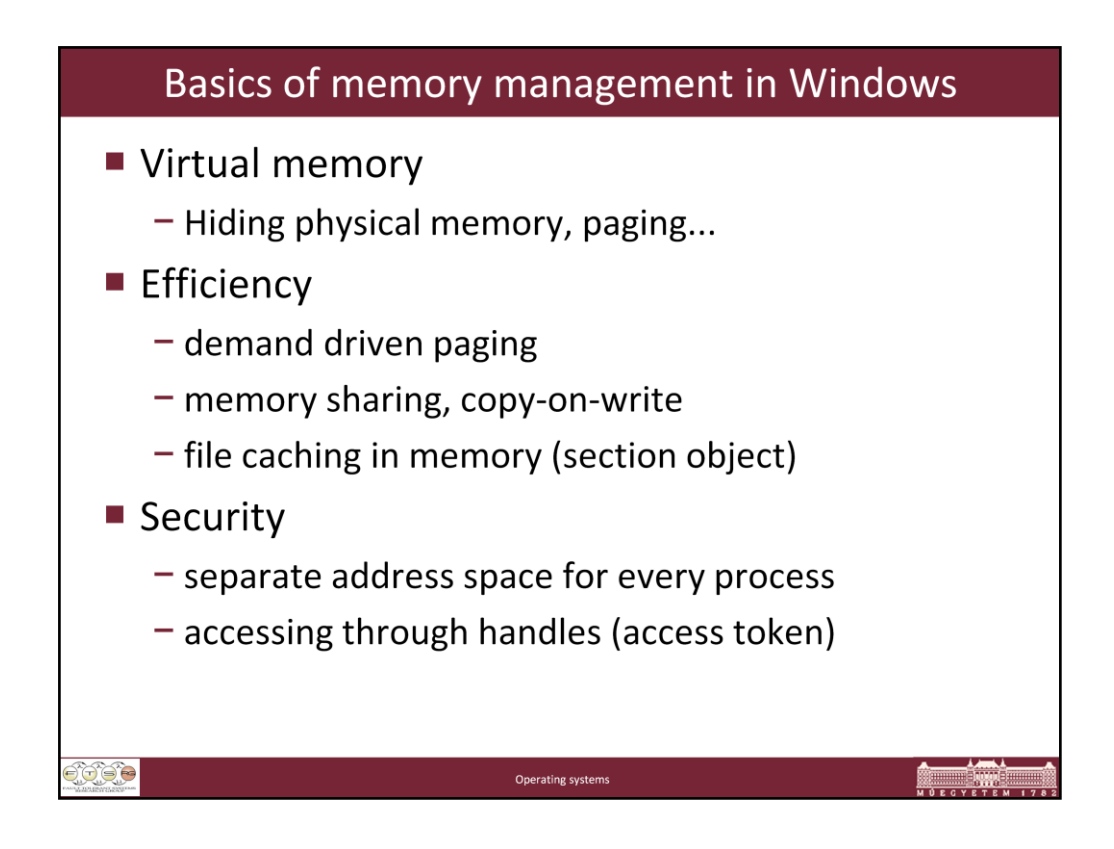

## Configuring the Memory Manager

Like most of Windows, the memory manager attempts to automatically provide optimal system performance for varying workloads on systems of varying sizes and types. While there are a limited number of registry values you can add and/or modify under the key HKLM\

SYSTEM\CurrentControlSet\Control\Session Manager\Memory Management to override some of these default performance calculations, in general, the memory manager's default computations will be sufficient for the majority of workloads.

Many of the thresholds and limits that control memory manager policy decisions are computed at system boot time on the basis of memory size and product type. (Windows 2000 Professional and Windows XP Professional and Home editions are optimized for desktop interactive use, and Windows Server systems are optimized for running server applications.)

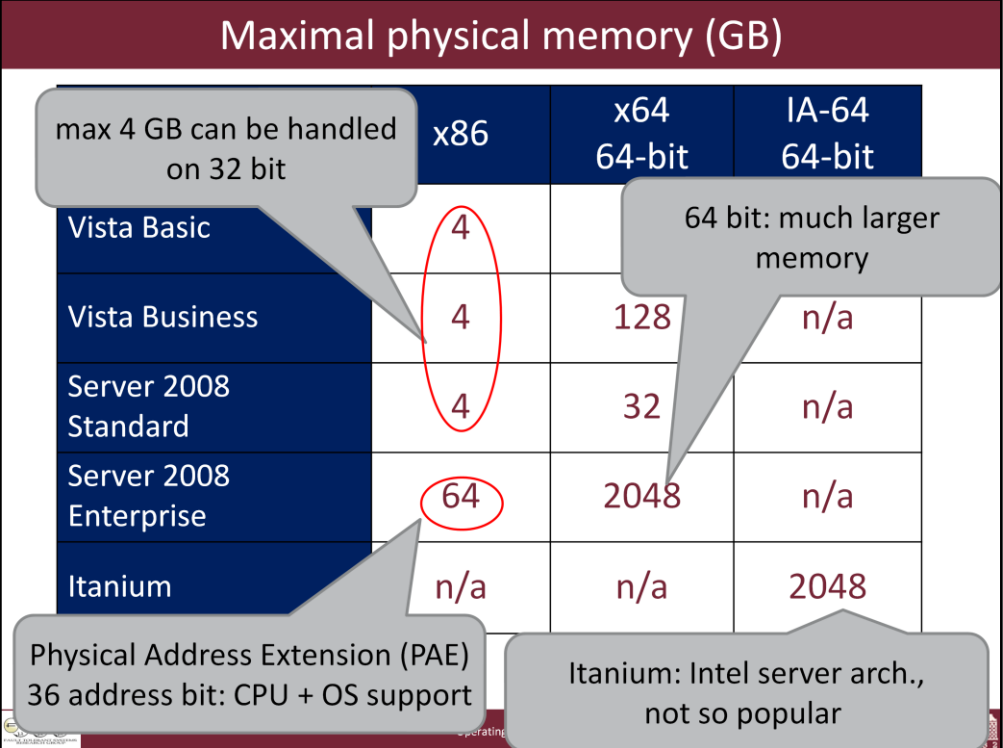

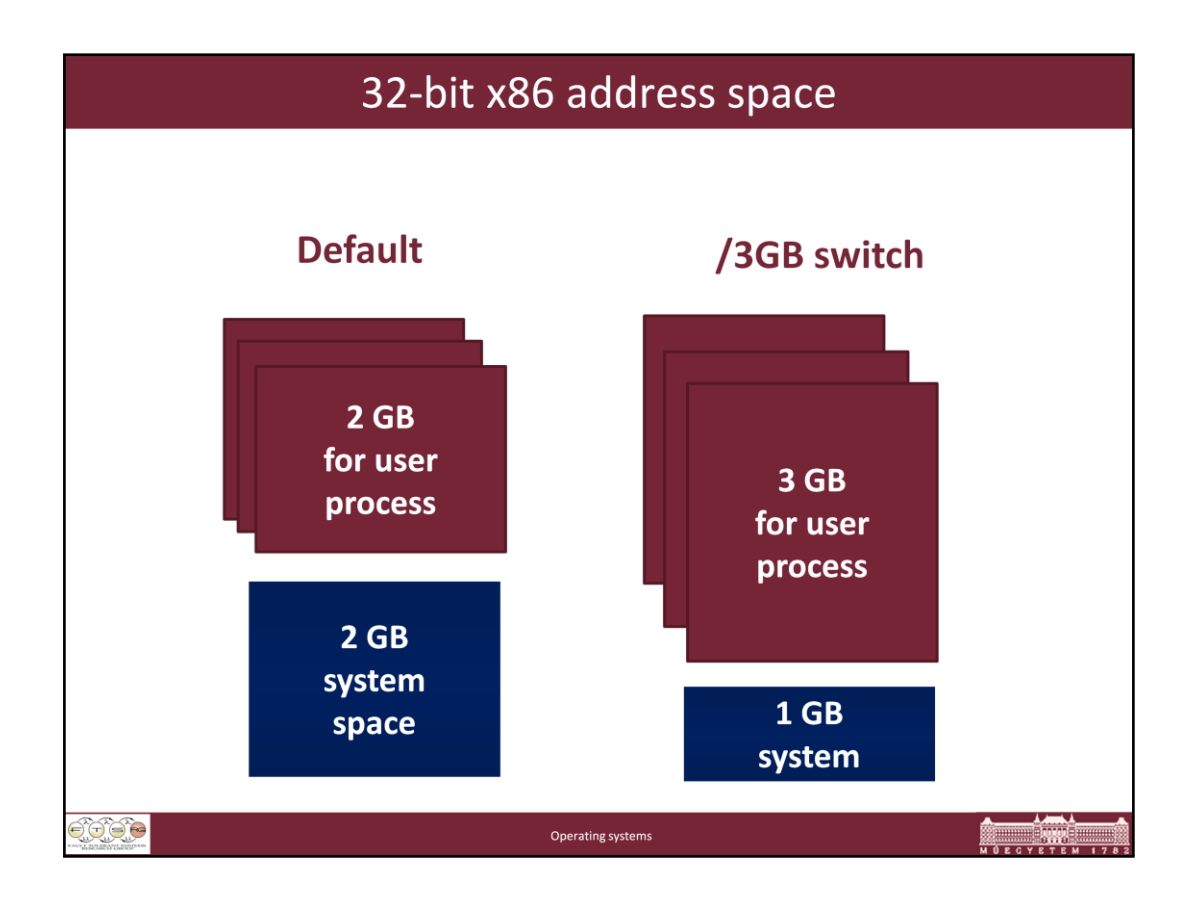

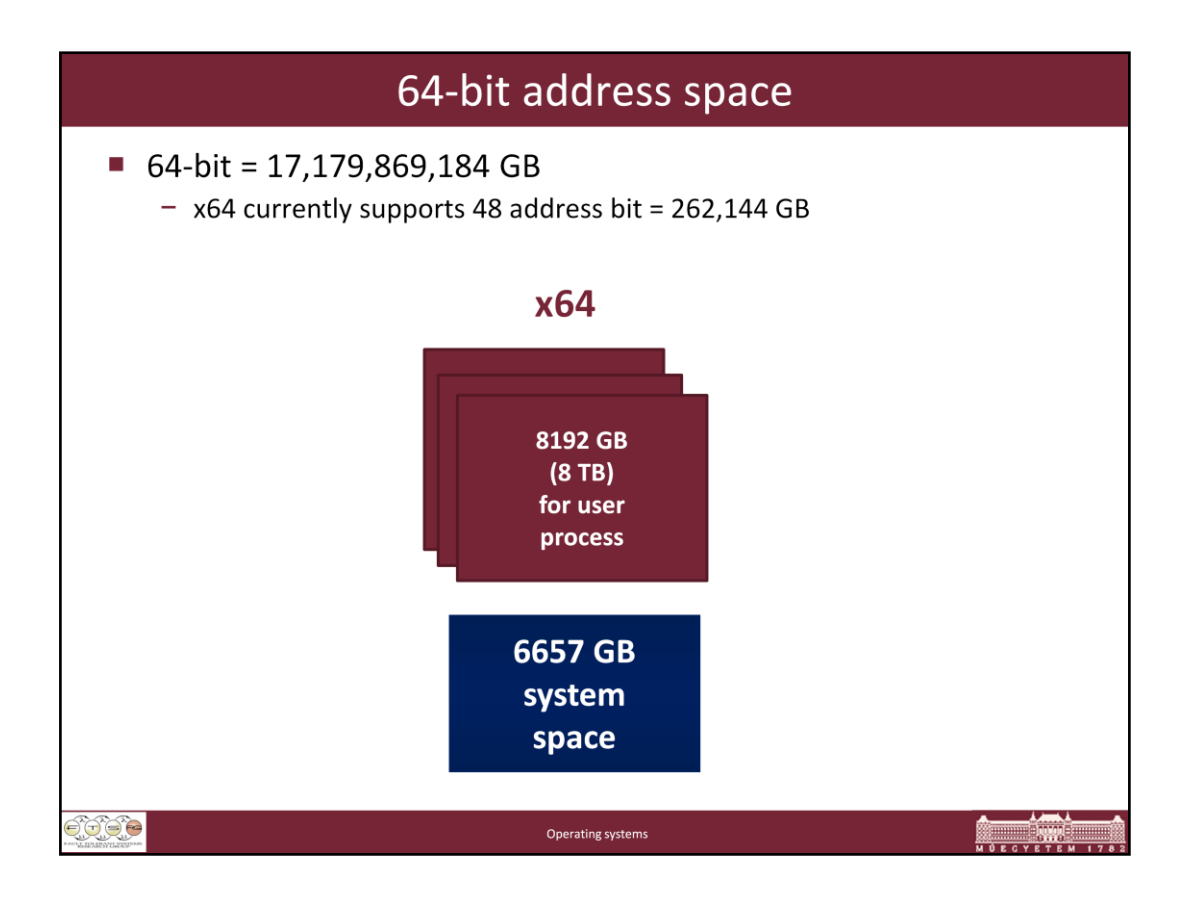

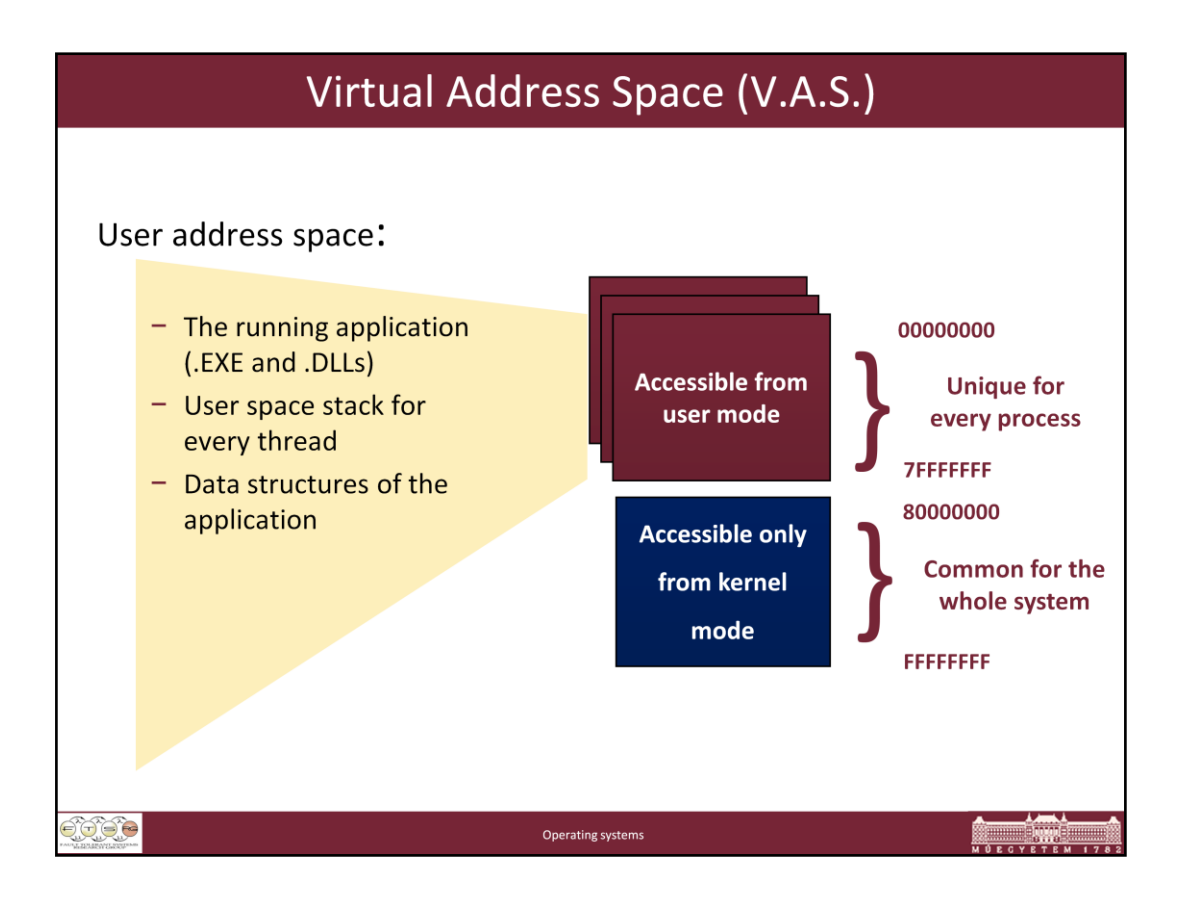

• No user process can touch another user process address space (without first opening a handle to the process, which means passing through NT security)

• Separate process page tables prevent this

•"Current" page table changed on context switch from a thread in 1 process to a thread in another process

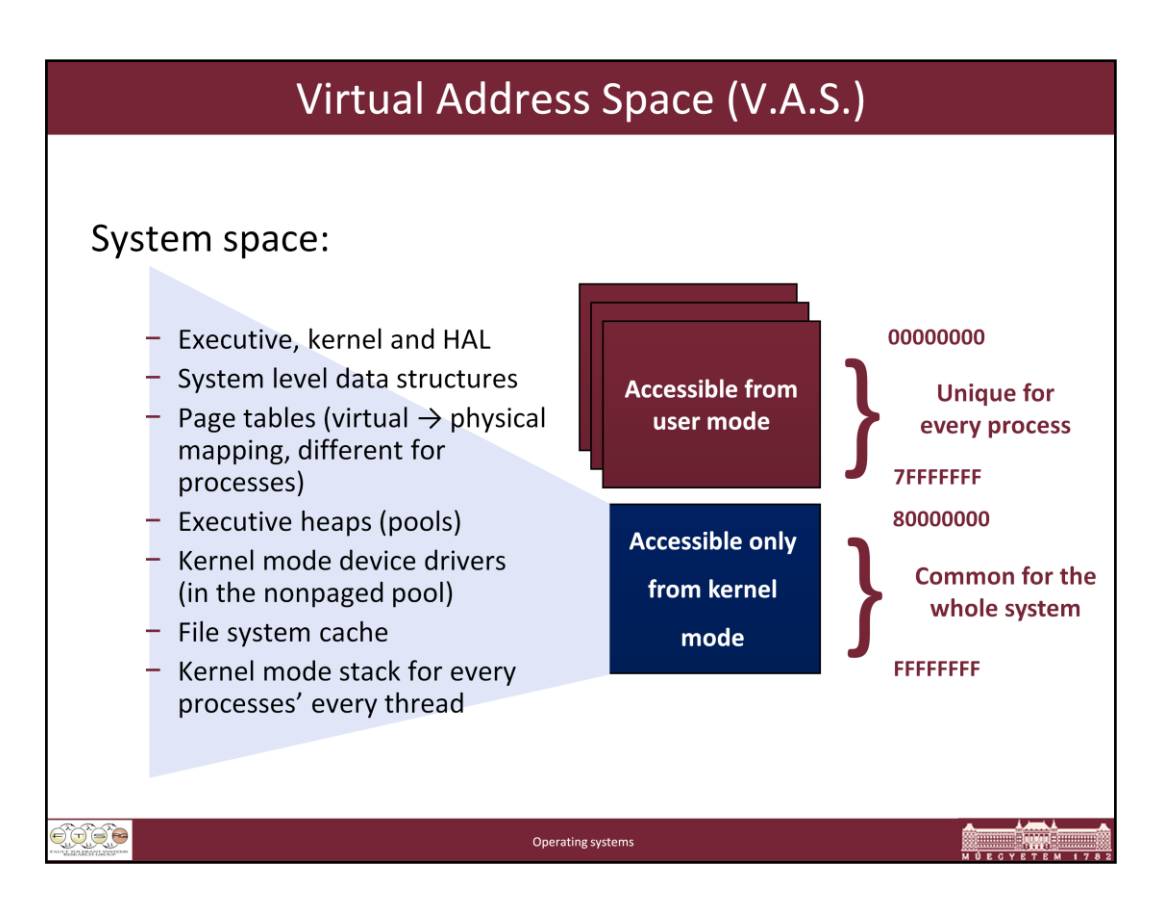

No user process can touch kernel memory

- Page protection in process page tables prevent this
- OS pages only accessible from "kernel mode"
- Threads change from user to kernel mode and back (via a secure interface) to execute kernel code, this does not affect scheduling (not a context switch)

**Dynamic Kernel Address Space**: Windows and the applications that run on it have bumped their heads on the address space limits of 32-bit processors. The Windows kernel is constrained by default to 2GB, or half the total 32 bit virtual address space, with the other half reserved for use by the process whose thread is currently running on the CPU. Inside its half, the kernel has to map itself, device drivers, the file system cache, kernel stacks, per-session code data structures, and both non-paged (locked-in physical memory) and paged buffers allocated by device drivers.

Prior to Windows Vista, the Memory Manager determined at boot time how much of the address space to assign to these different purposes, but this inflexibility sometimes led to situations where one of the regions became full while others still had plenty of available space. The exhaustion of an area can lead to application failures and prevent device drivers from completing I/O operations.

In 32-bit Windows Vista, the Memory Manager dynamically manages the kernel's address space, allocating and deallocating space to various uses as the demands of the workload require. Thus, the amount of virtual memory used to store paged buffers can grow when device drivers ask for more, and it can shrink when the drivers release it. Windows Vista will therefore be able to handle a wider variety of workloads and likewise the 32-bit version of the forthcoming Windows Server® code-named "Longhorn," will scale to handle more concurrent Terminal Server users.

Of course, on 64-bit Windows Vista systems, address space constraints are not currently a practical limitation and therefore require no special treatment as they are configured to their maximums.

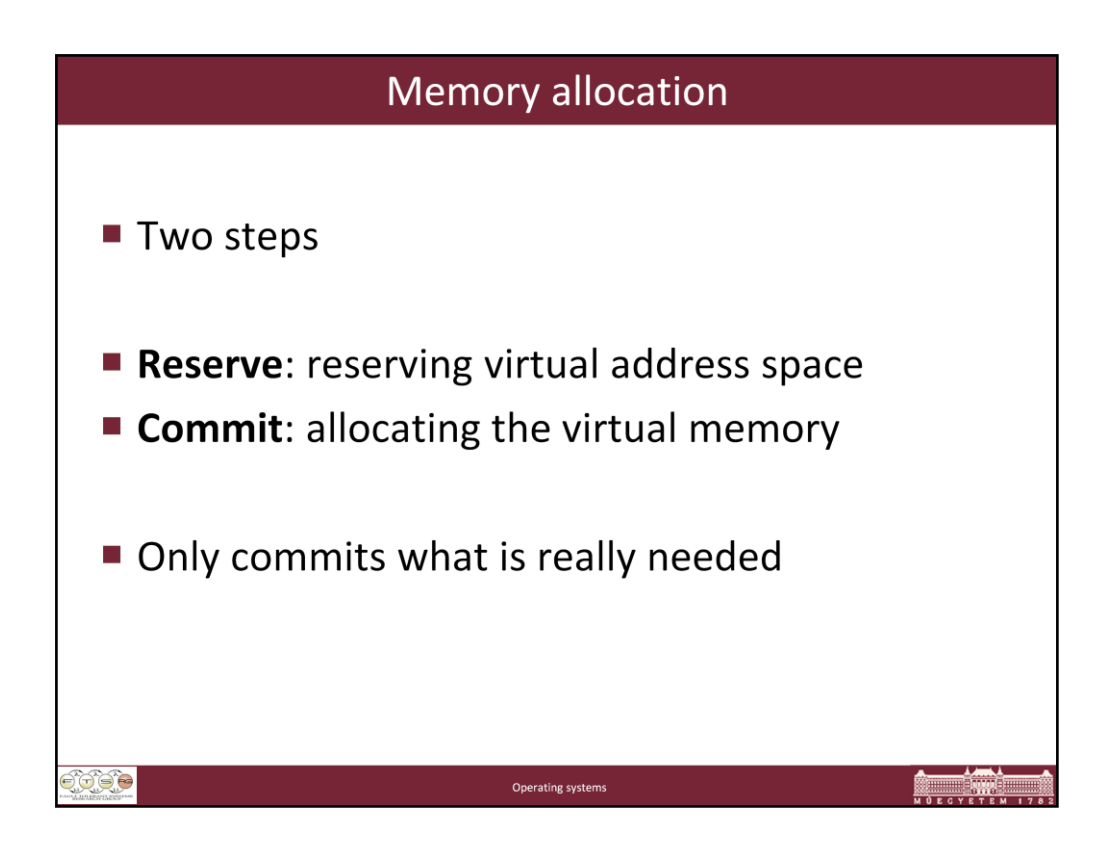

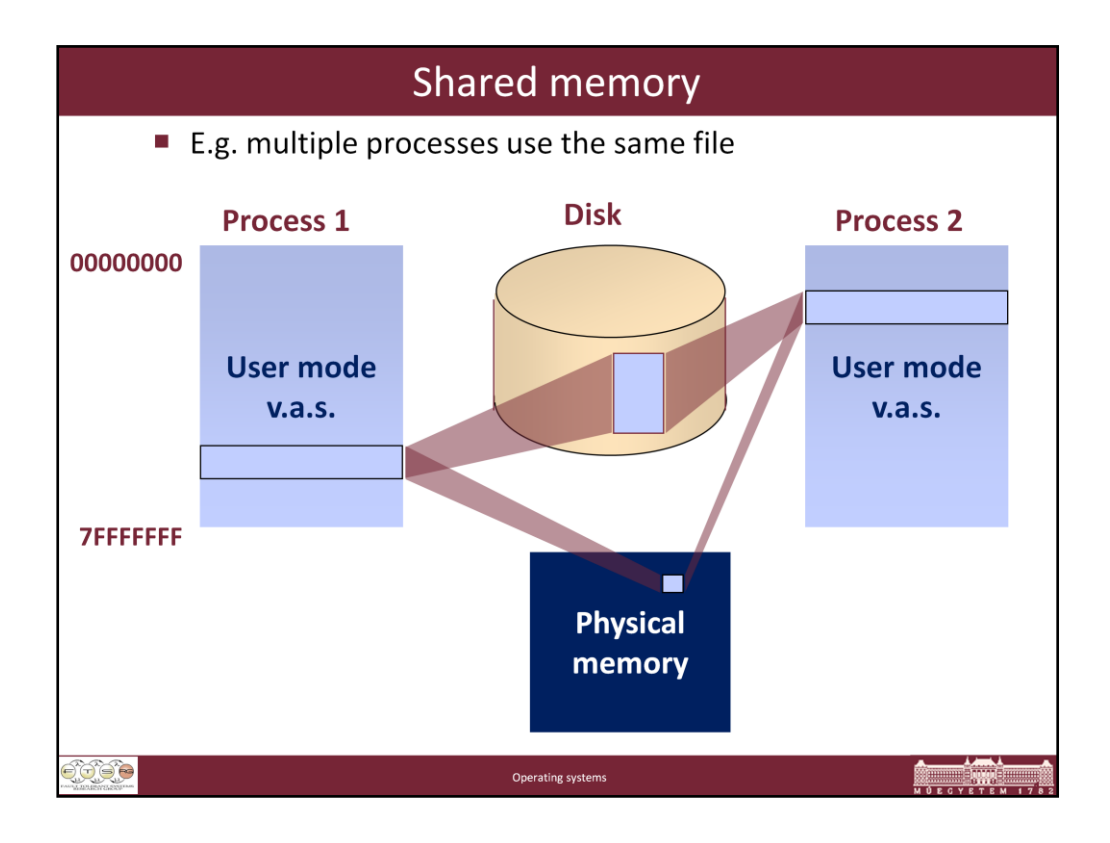

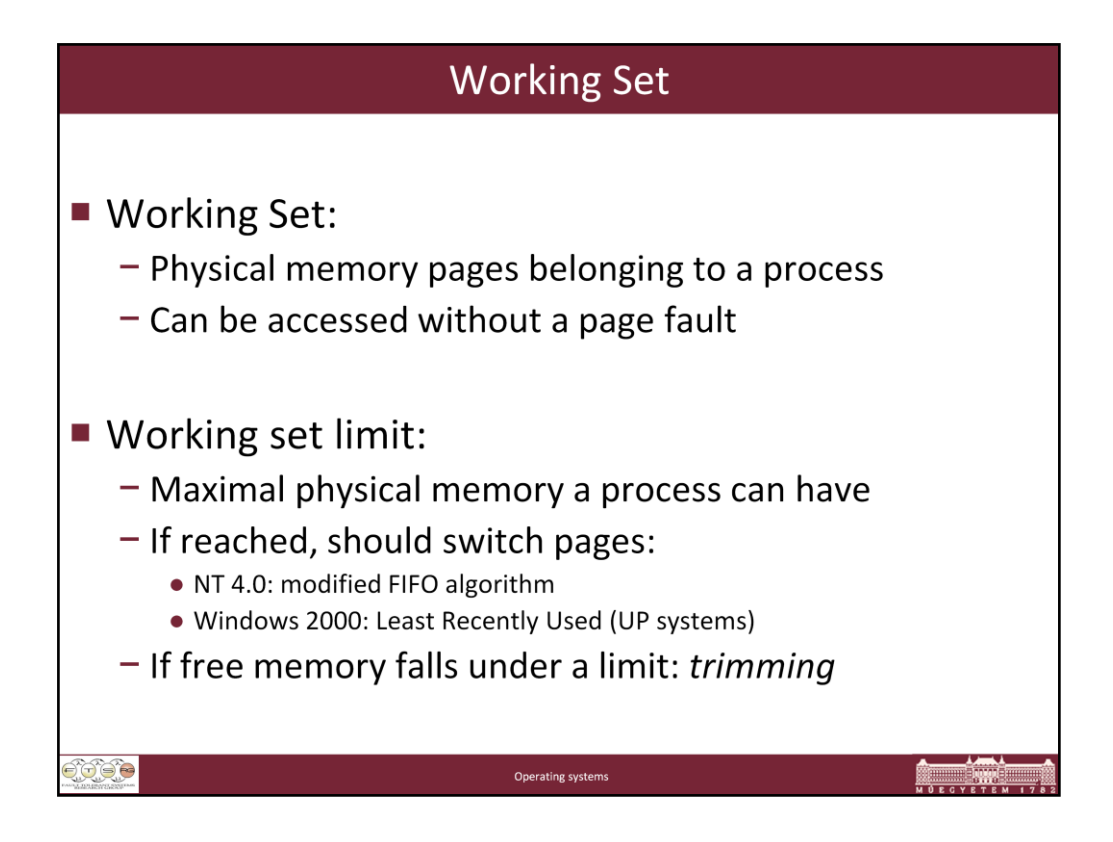

Working set: Implemented as array of working set list entries (WSLE)

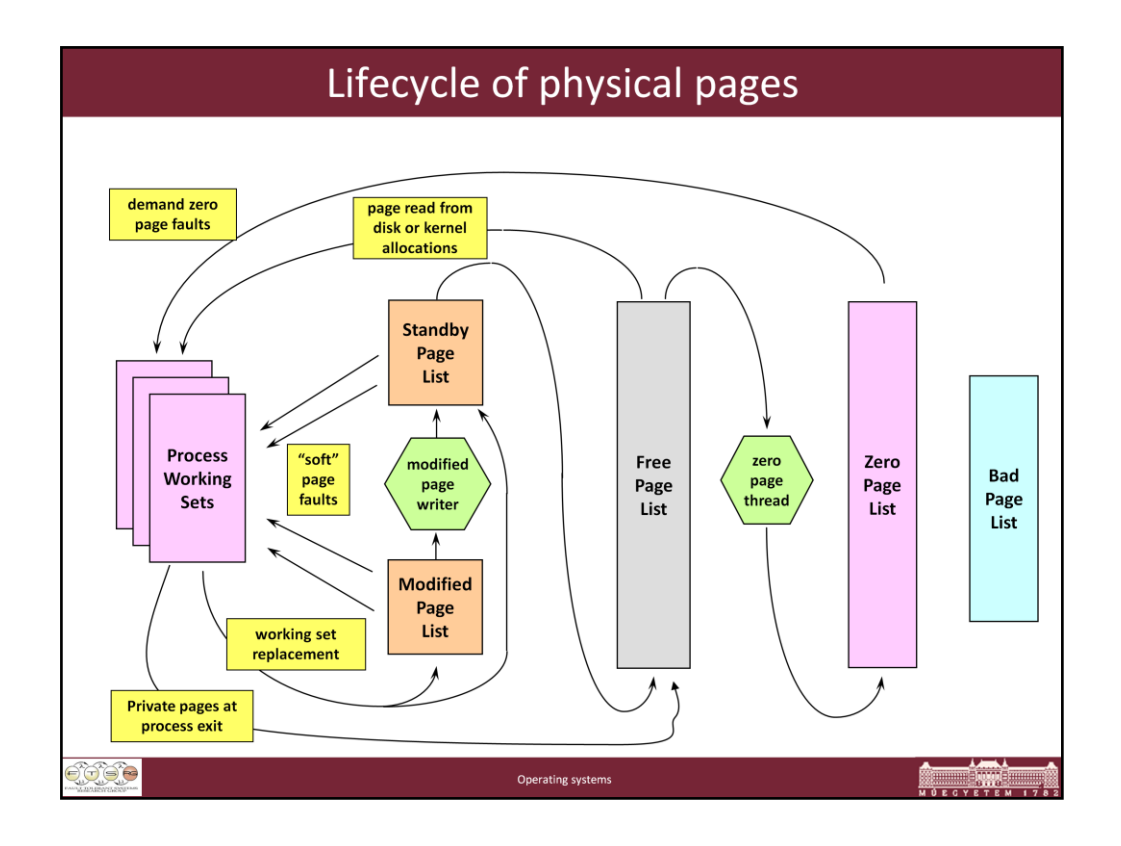

## **Status Description**

*Active/valid*: Page is part of working set (sys/proc), valid PTE points to it

*Transition*: Page not owned by a working set, not on any paging list, I/O is in progress on this page

*Standby*: Page belonged to a working set but was removed; not modified

*Modified*: Removed from working set, modified, not yet written to disk

*Modified no write*: Modified page, will not be touched by modified page write, used by NTFS for pages containing log entries (explicit flushing)

*Free*: Page is free but has dirty data in it – cannot be given to user process – C2 security requirement

*Zeroed*: Page is free and has been initialized by zero page thread

*Bad*: Page has generated parity or other hardware errors

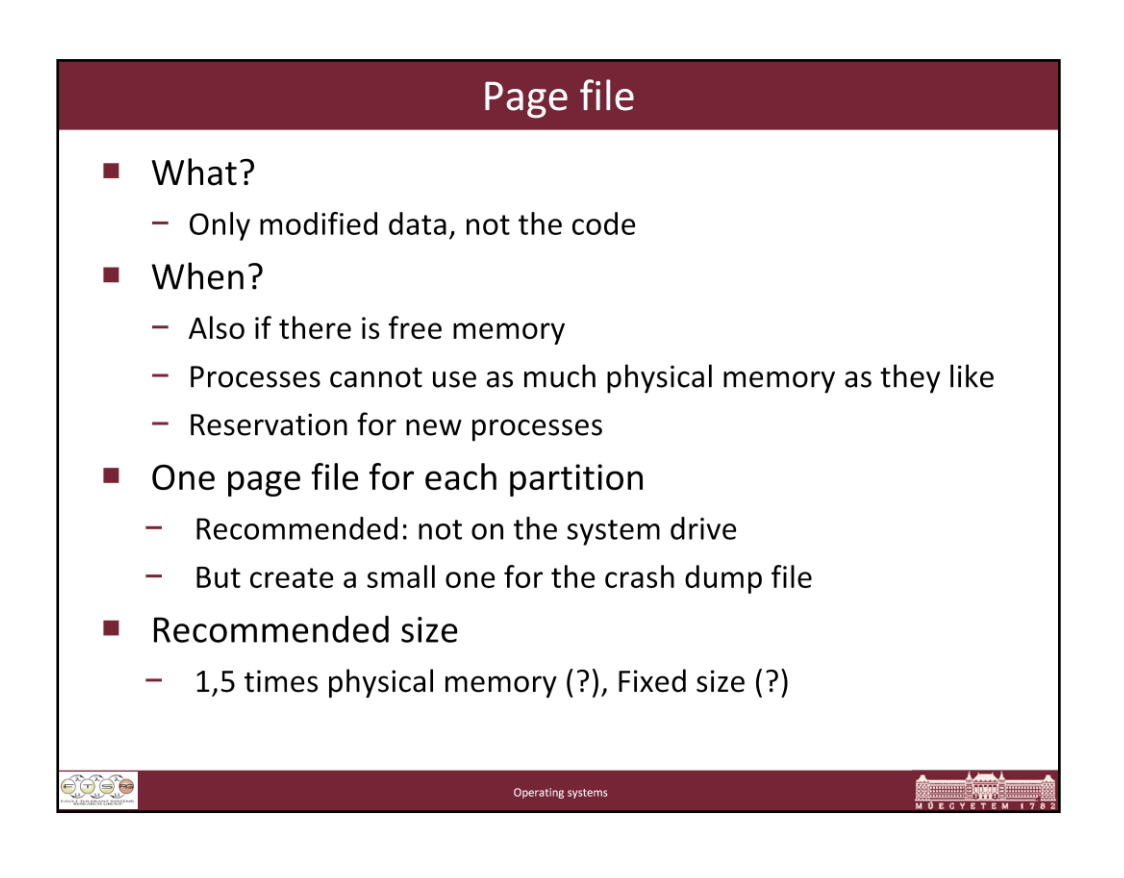

Windows XP (& Embedded NT4) can run with no paging file

NT4/Win2K: zero pagefile size actually creates a 20MB temporary page file (\temppf.sys)

WinPE never has a pagefile

Page file maximums:

16 page files per system

32-bit x86: 4095MB

32-bit PAE mode, 64-bit systems: 16 TB

**How to configure paging files for optimization and recovery in Windows XP** (http://support.microsoft.com/kb/314482/en-us)

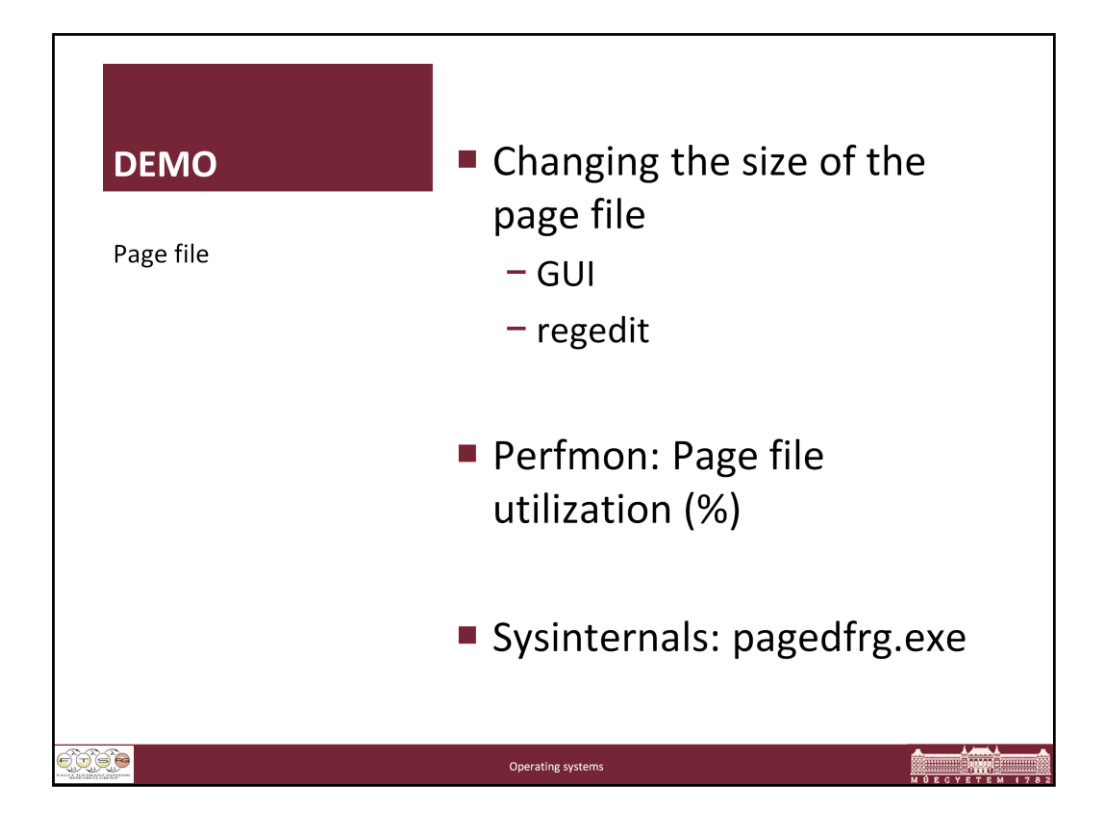

Page file: GUI: System Properties / Advanced / Performance, Settings / Advanced / Virtual Memory, Settings

Registry:

HKEY\_LOCAL\_MACHINE\SYSTEM\CurrentControlSet\Control\Session Manager\Memory Management

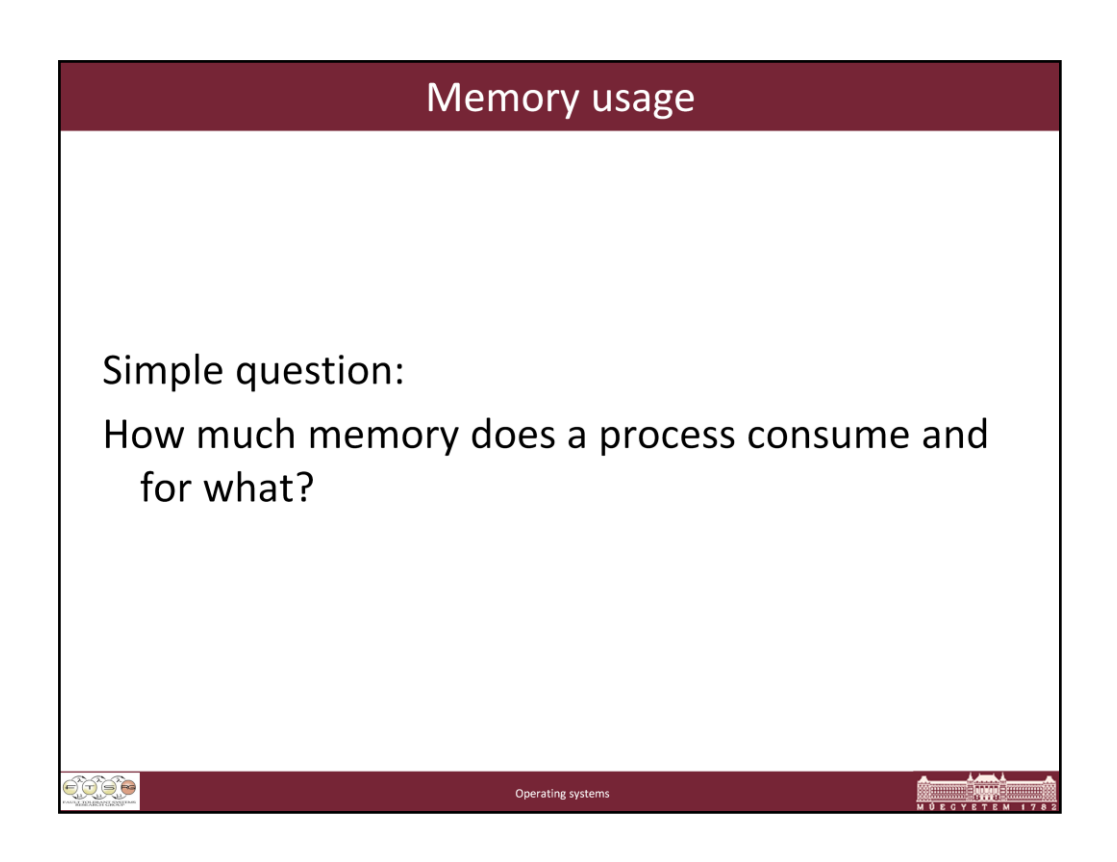

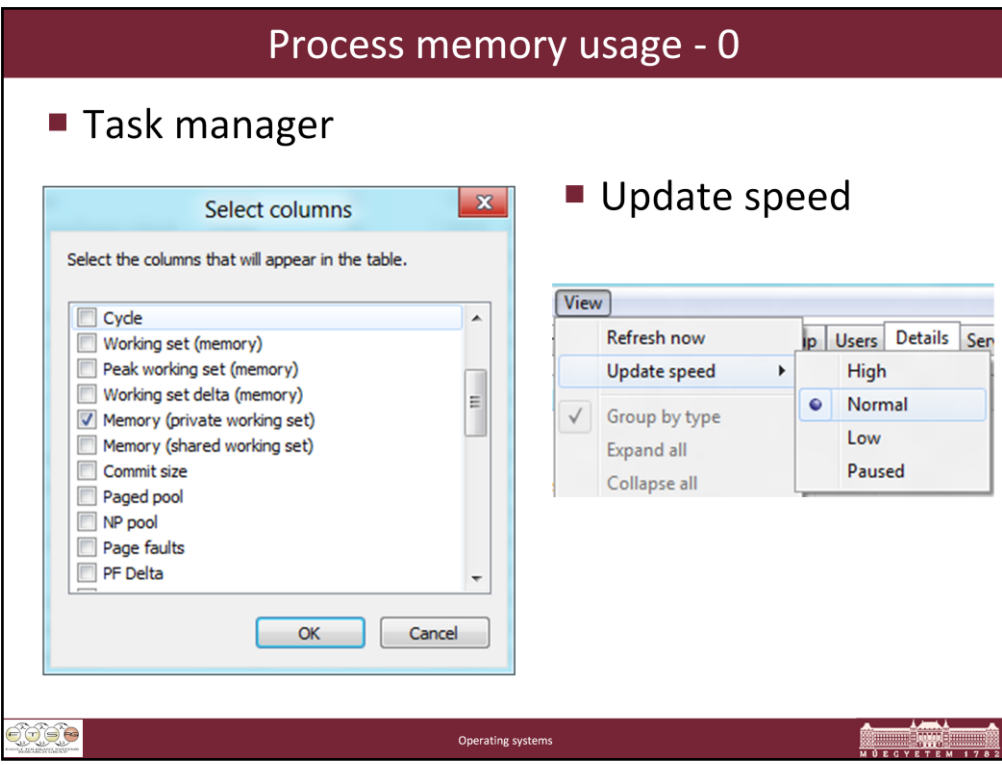

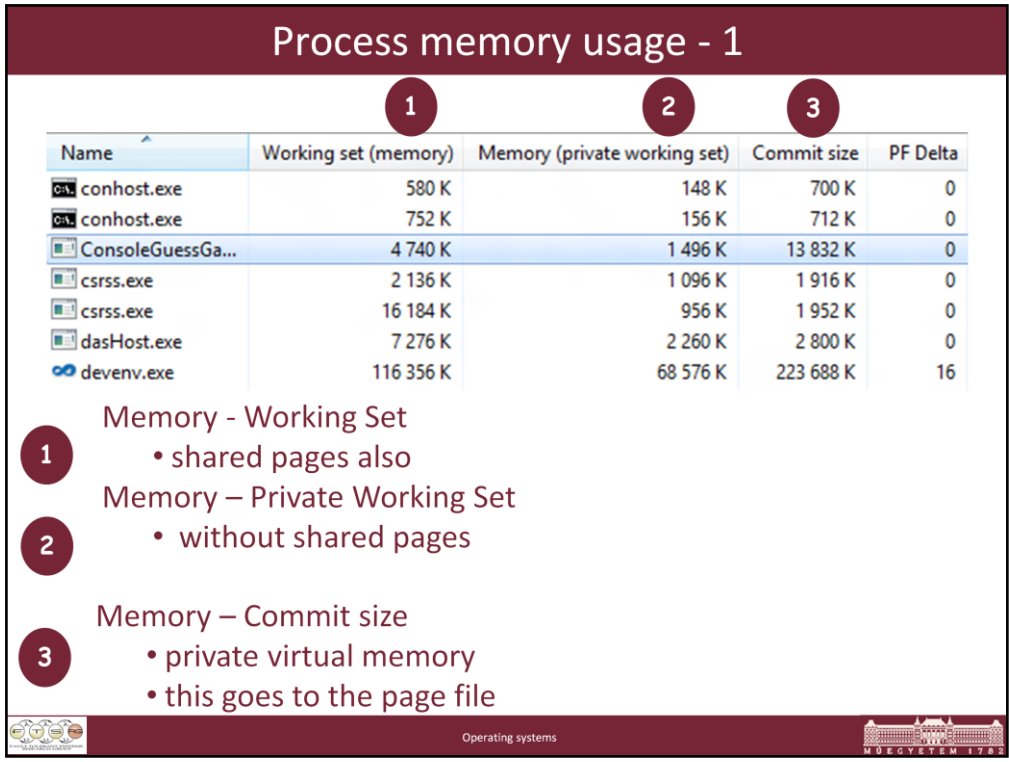

http://windowshelp.microsoft.com/Windows/en-US/help/e4598b92-b1c1-bc52- 5e30-6871dcc59ca01033.mspx

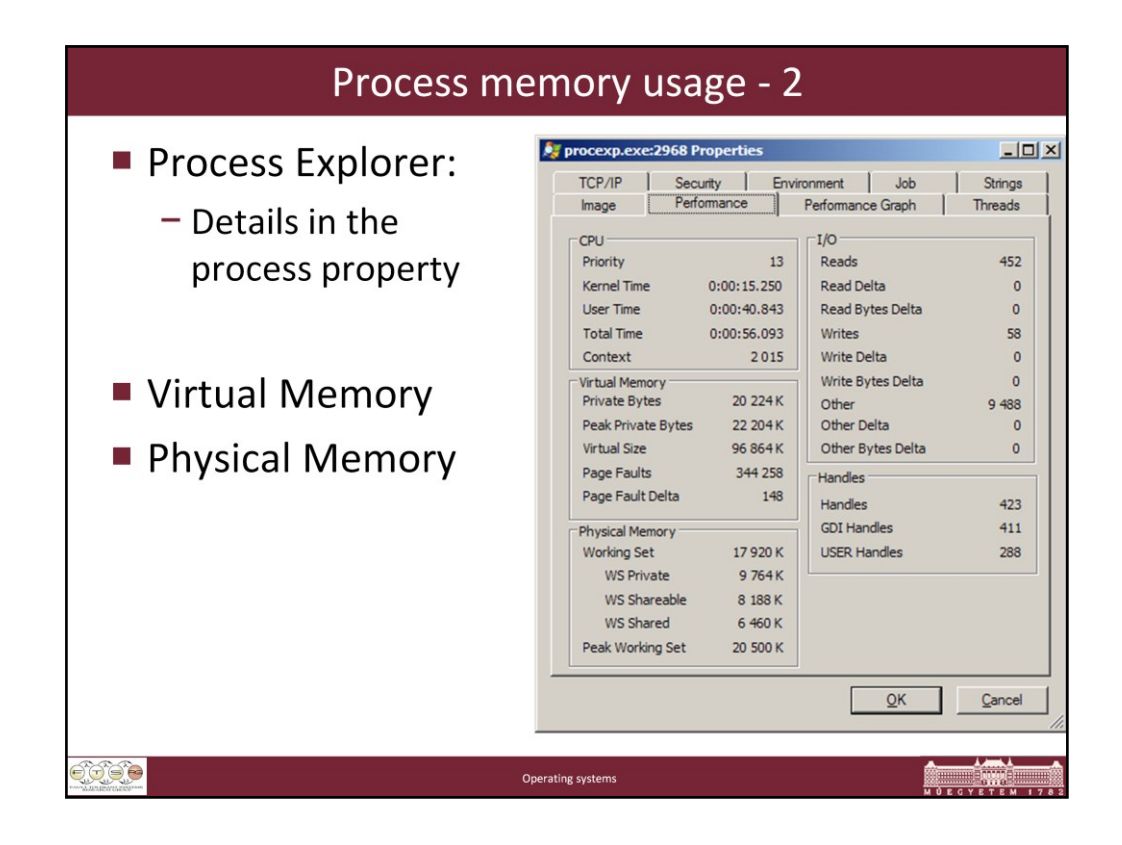

## Lab Manual - OS5 Memory Management

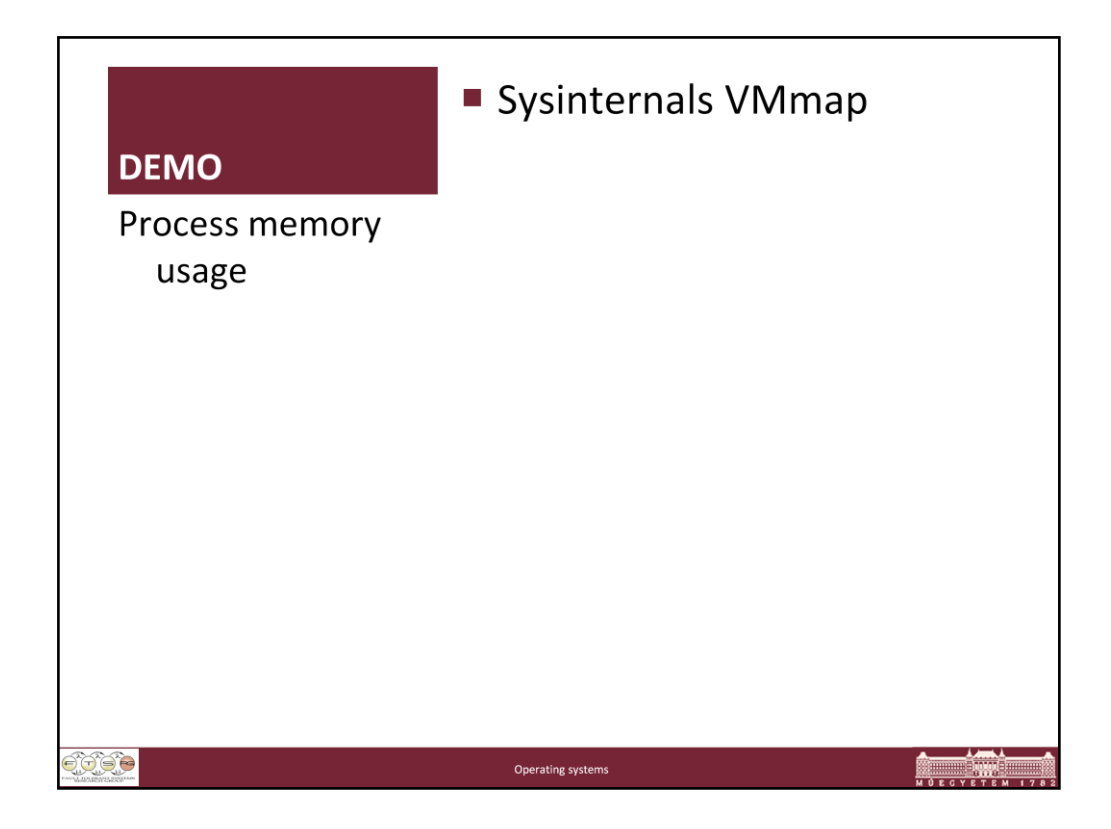

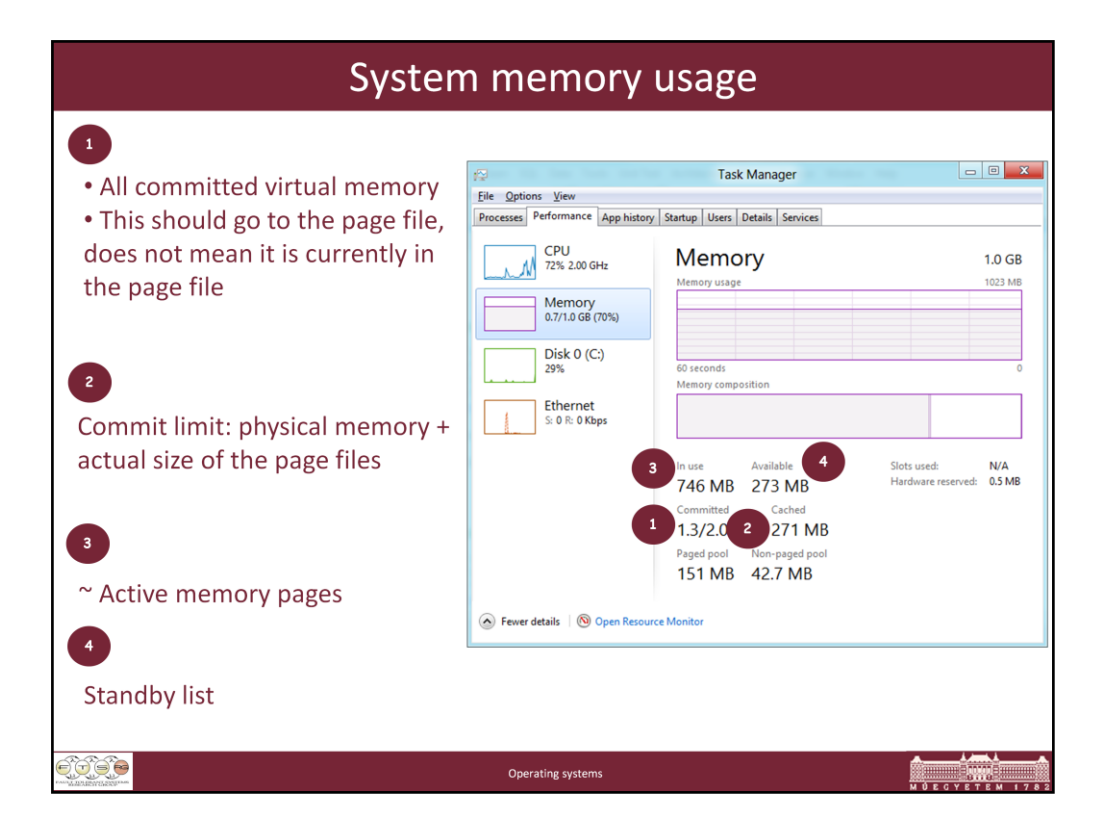

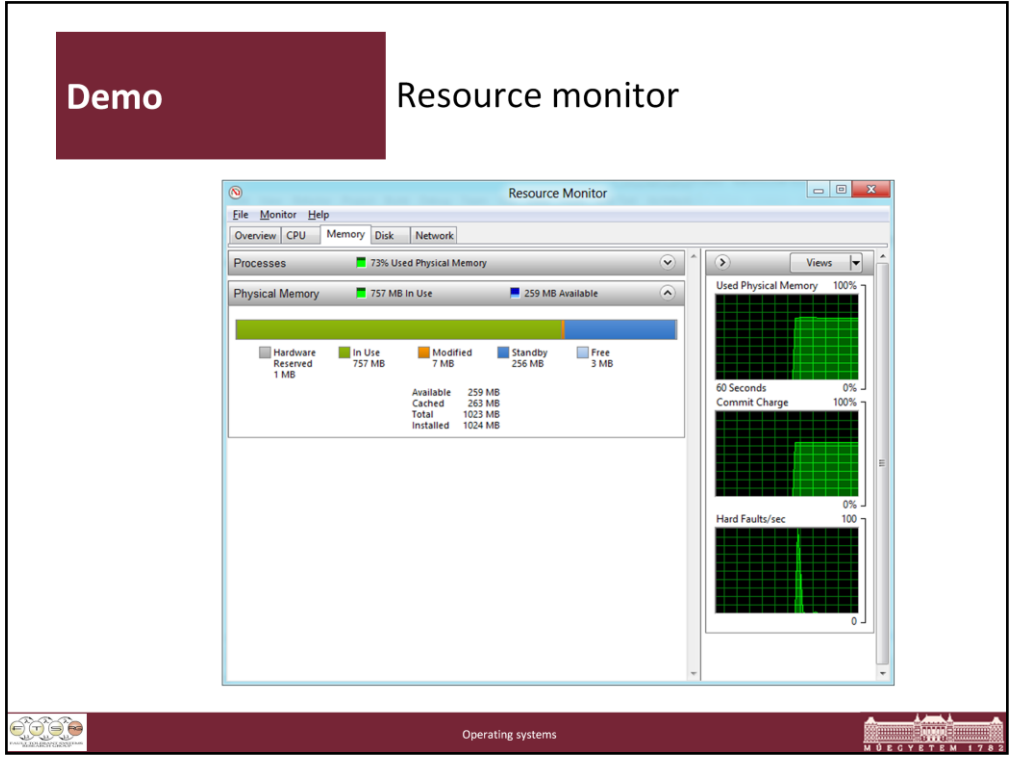

MemInfo: Peer Inside Memory Manager Behavior on Windows Vista and Server 2008

http://www.alex-ionescu.com/?p=51

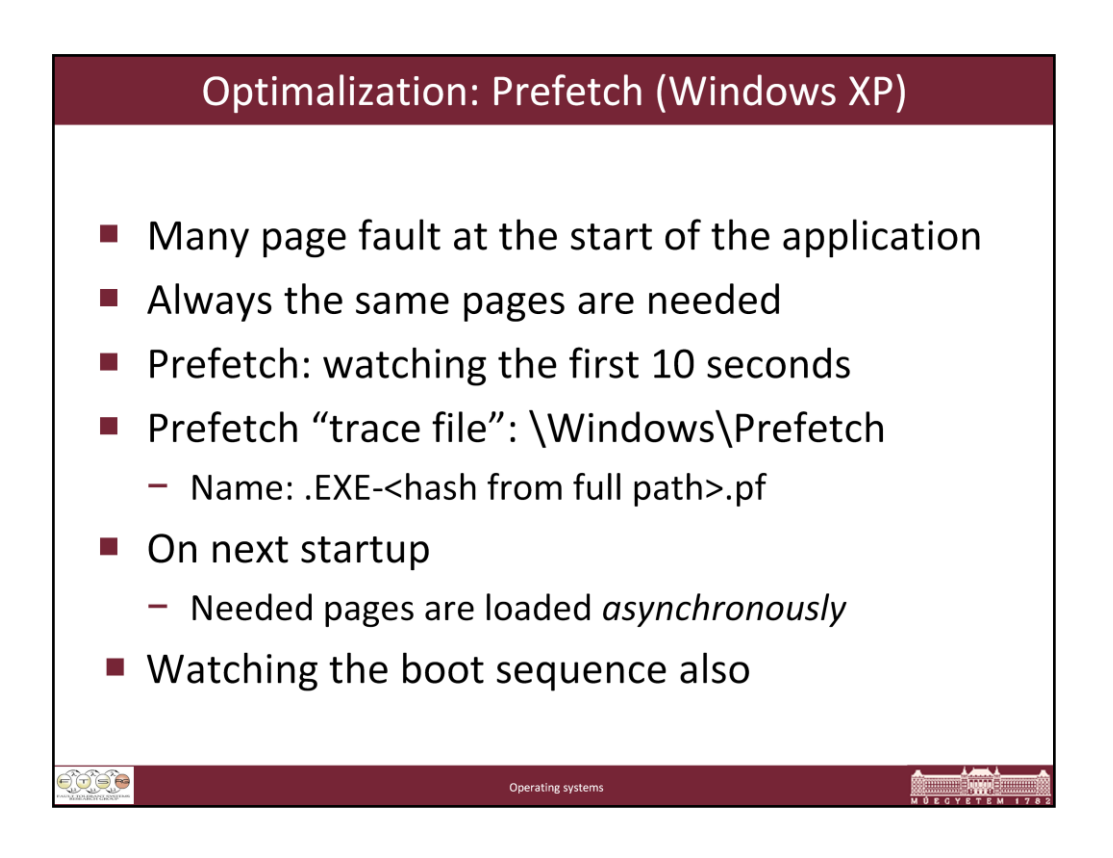

Details: http://msdn.microsoft.com/msdnmag/issues/01/12/XPKernel/default.aspx

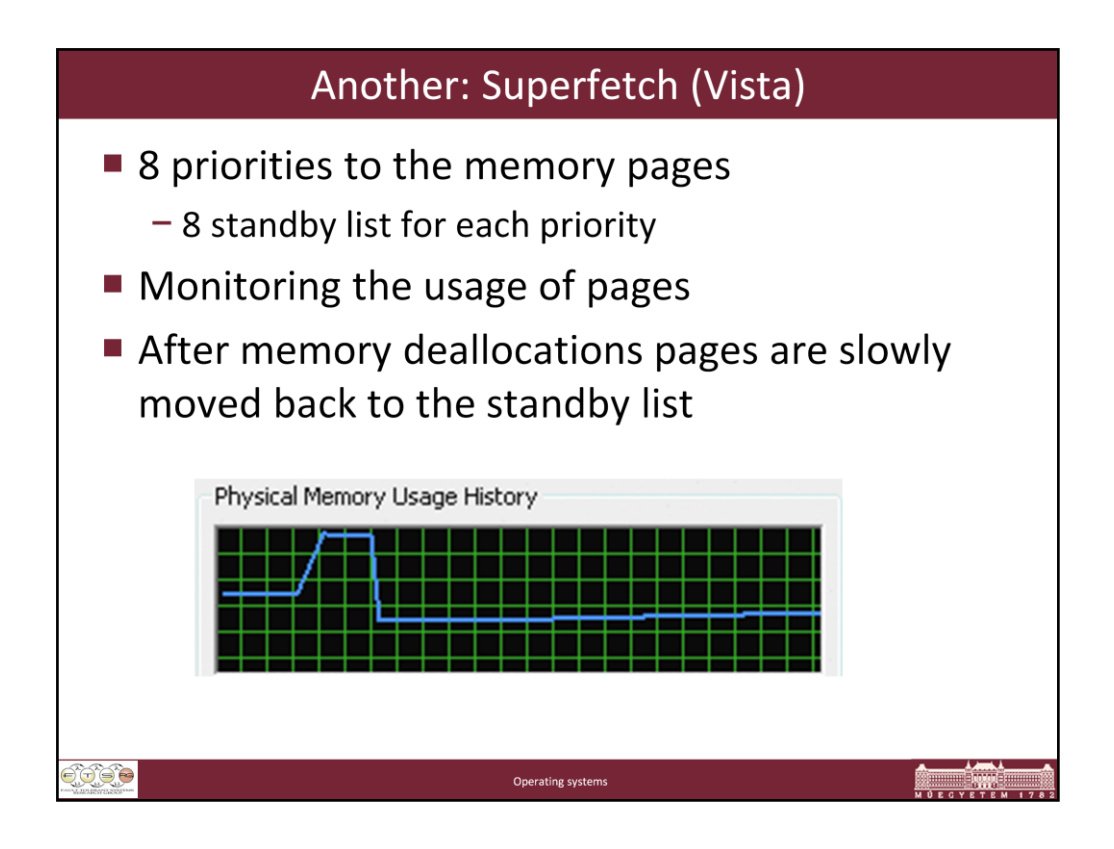

Source: http://technet.microsoft.com/en-us/magazine/cc162480.aspx

A significant change to the Memory Manager is in the way that it manages physical memory. The Standby List management used by previous versions of Windows has two limitations. First, the prioritization of pages relies only on the recent past behavior of processes and does not anticipate their future memory requirements. Second, the data used for prioritization is limited to the list of pages owned by a process at any given point in time. These shortcomings can result in scenarios like the "after lunch syndrome," where you leave your computer for a while and a memory-intensive system application runs (such as an antivirus scan or disk defragmentation). This application forces the code and data that your active applications had cached in memory to be overwritten by the memory-intensive activities. When you return, you experience sluggish performance as applications have to request their data and code from disk.

Windows XP introduced prefetching support that improved boot and application startup performance by performing large disk I/Os to preload memory with code and file system data that it expected, based on previous boots and application launches. Windows Vista goes a big step further with SuperFetch, a memory management scheme that enhances the least-recently accessed approach with historical information and proactive memory management.

SuperFetch is implemented in %SystemRoot%\System32\Sysmain.dll as a Windows service that runs inside a Service Host process

(%SystemRoot%\System32\Svchost.exe). The scheme relies on support from the Memory Manager so that it can retrieve page usage histories as well as direct the Memory Manager to preload data and code from files on disk or from a paging file into the Standby List and assign priorities to pages. The SuperFetch service

essentially extends page-tracking to data and code that was once in memory, but that the Memory Manager has reused to make room for new data and code. It stores this information in scenario files with a .db extension in the %SystemRoot%\Prefetch directory alongside standard prefetch files used to optimize application launch. Using this deep knowledge of memory usage, SuperFetch can preload data and code when physical memory becomes available.

Whenever memory becomes free-for example, when an application exits or releases memory-SuperFetch asks the Memory Manager to fetch data and code that was recently evicted. This is done at a rate of a few pages per second with Very Low priority I/Os so that the preloading does not impact the user or other active applications. Therefore, if you leave your computer to go to lunch and a memory-intensive background task causes the code and data from your active applications to be evicted from memory while you're gone, SuperFetch can often bring all or most of it back into memory before you return. SuperFetch also includes specific scenario support for hibernation, standby, Fast User Switching (FUS), and application launch. When the system hibernates, for example, SuperFetch stores data and code in the hibernation file that it expects (based on previous hibernations) will be accessed during the subsequent resume. In contrast, when you resume Windows XP, previously cached data must be reread from the disk when it is referenced.

See the sidebar "Watching SuperFetch" for a glimpse of how SuperFetch impacts available memory.

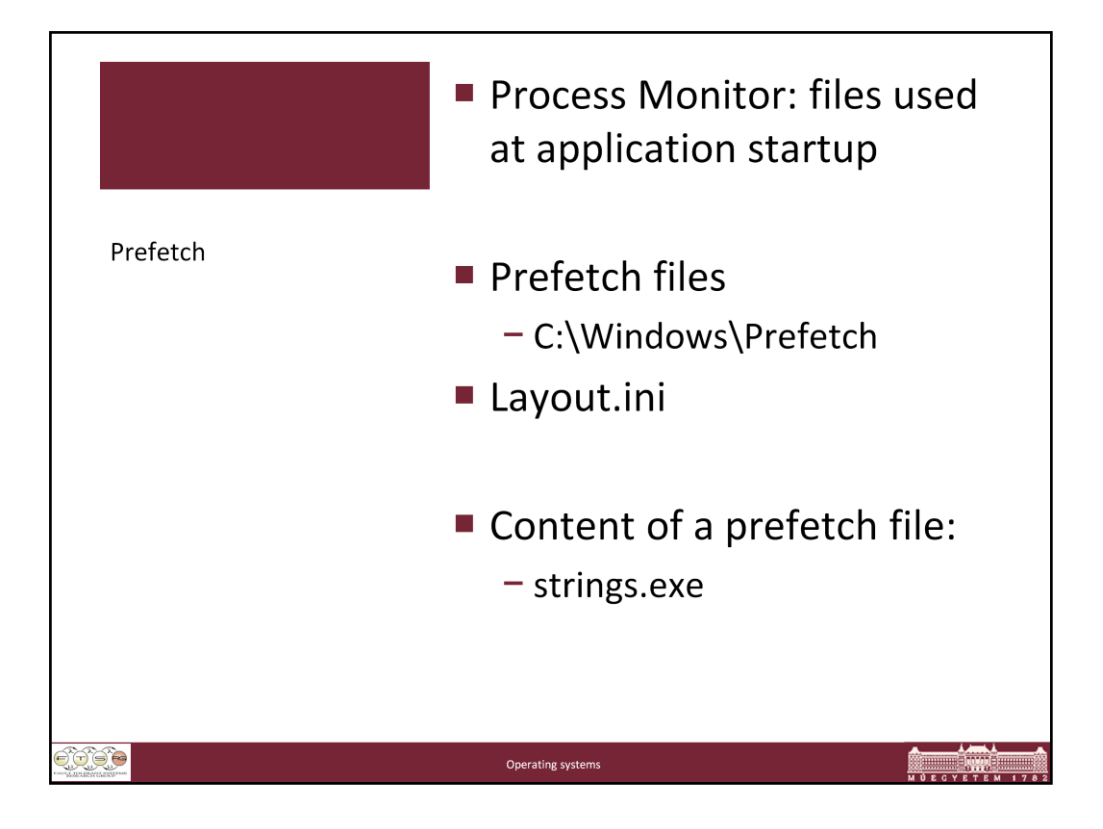

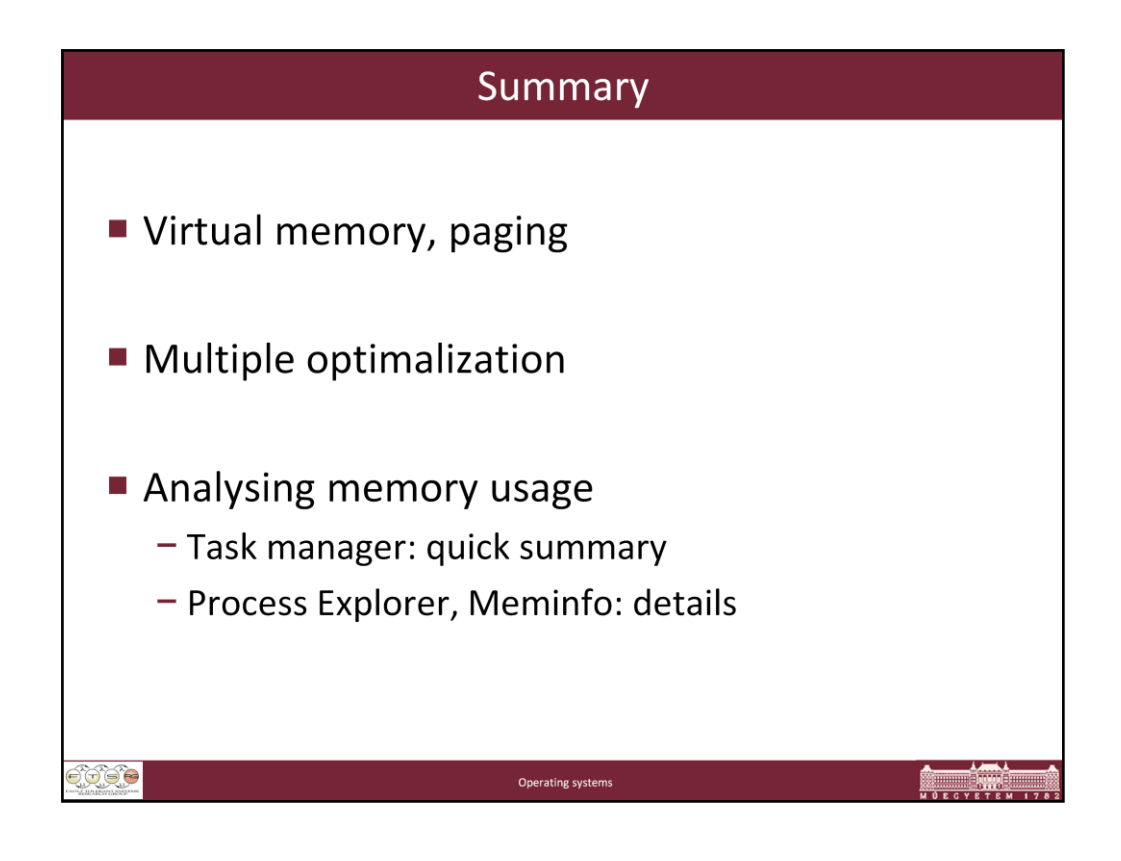

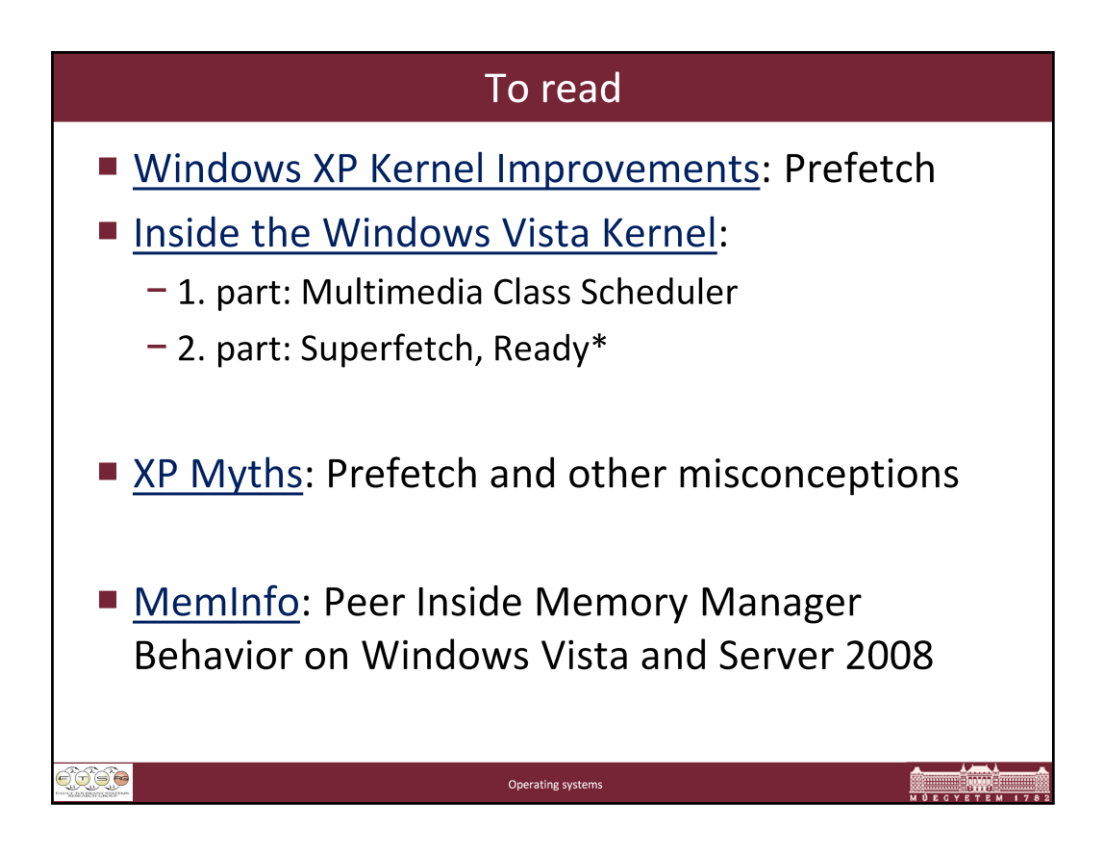